## <span id="page-0-0"></span>Package 'dadjoke'

October 13, 2020

Title Displays a Dad Joke Version 1.0 Maintainer Shambhavi Priyam <priyam@coll.mpg.de> Description Displays a terrible joke, the kind only dads crack. **Depends**  $R (= 3.0.0)$ License GPL-2 Encoding UTF-8 LazyData true RoxygenNote 7.1.1 NeedsCompilation no Author Shambhavi Priyam [aut, cre] Repository CRAN Date/Publication 2020-10-13 13:50:06 UTC

### R topics documented:

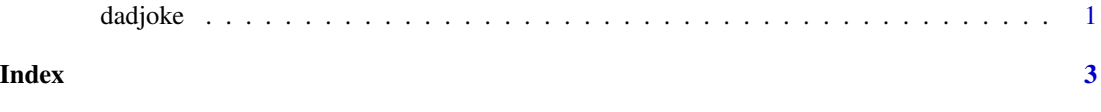

dadjoke *Displays a Dad Joke*

#### Description

Displays a terrible joke, the kind only dads crack.

#### Usage

dadjoke()

dadjoke

#### **Examples**

dadjoke()

# <span id="page-2-0"></span>**Index**

 $d$ adjoke,  $1$